# Building Java Programs

read: 12.5 Recursive backtracking

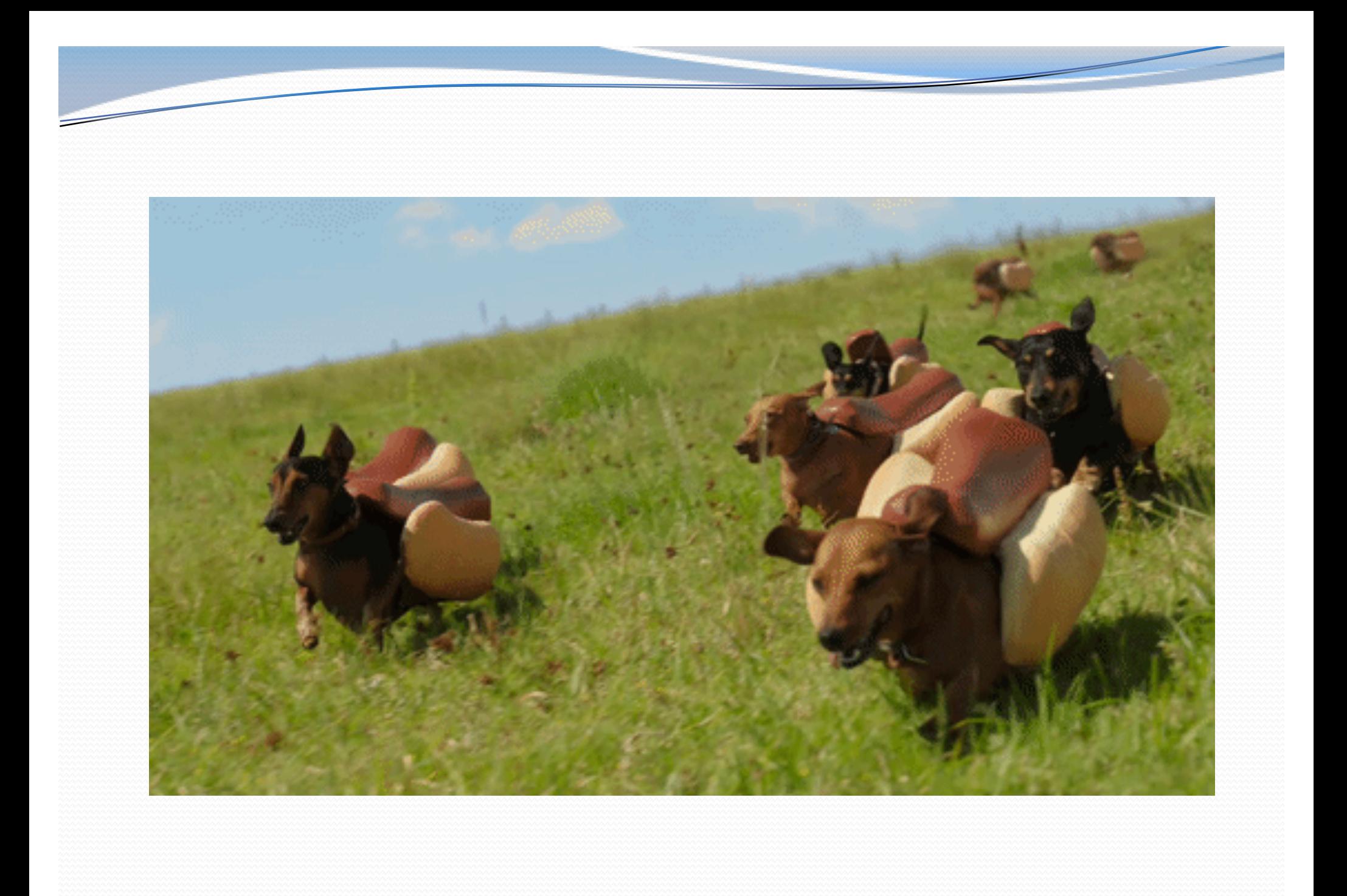

## Exercise: Dice rolls

• Write a method diceRoll that accepts an integer parameter representing a number of 6-sided dice to roll, and output all possible arrangements of values that could appear on the dice.

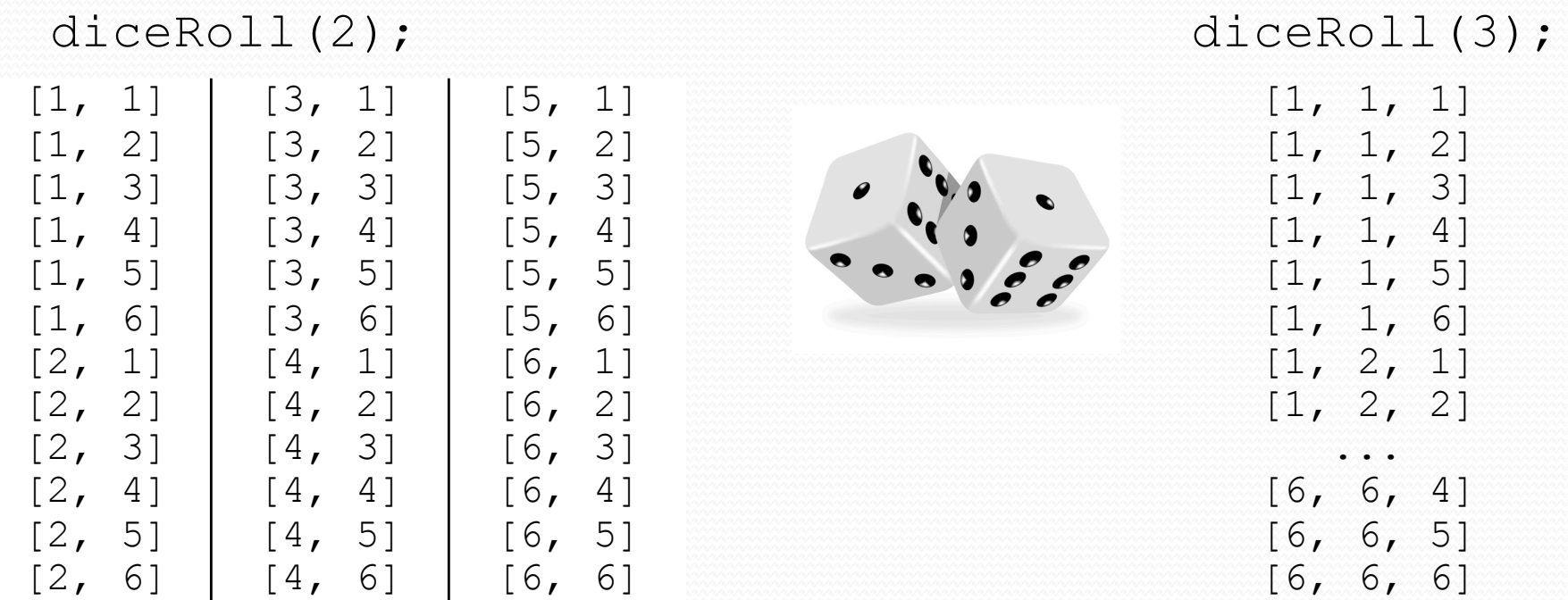

## Examining the problem

 We want to generate all possible sequences of values. for (each possible first die value): for (each possible second die value): for (each possible third die value):

print!

...

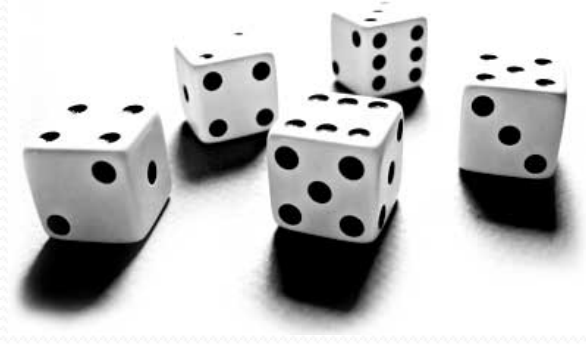

- This is called a **depth-first search**
- How can we completely explore such a large search space?

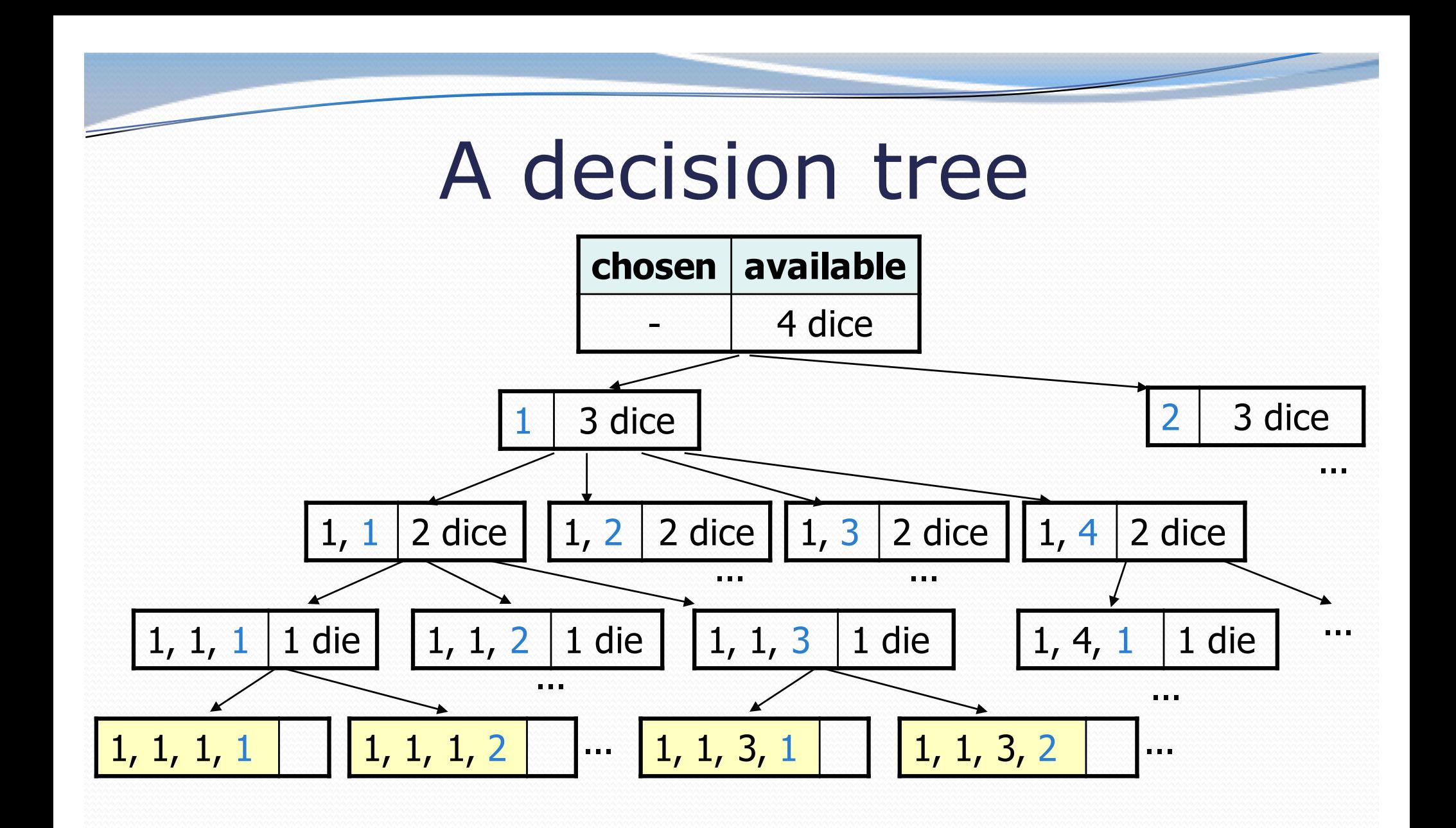

# Solving recursively

- Pick a value for the first die
- Recursively find values for the remaining dice
- Repeat with other values for the first die
- What is the base case?

## Private helpers

Often the method doesn't accept the parameters you want.

- So write a **private helper** that accepts more parameters.
- Extra params can represent current state, choices made, etc.

public int **methodName**(**params**):

... return helper(**params**, **moreParams**);

private int helper(**params**, **moreParams**):

... *(use moreParams to help solve the problem)*

#### Exercise solution

```
// Prints all possible outcomes of rolling the given
// number of six-sided dice in [#, #, #] format.
public static void diceRolls(int dice) {
   List<Integer> chosen = new ArrayList<Integer>();
   diceRolls(dice, chosen);
}
// private recursive helper to implement diceRolls logic
private static void diceRolls(int dice, 
                             List<Integer> chosen) {
    if (dice == 0) {
       System.out.println(chosen); // base case
    } else {
        for (int i = 1; i \leq 6; i++) {
           chosen.add(i); // choose
           diceRolls(dice - 1, chosen); // explore
           chosen.remove(chosen.size() - 1); // un-choose
        }
    }
```
}

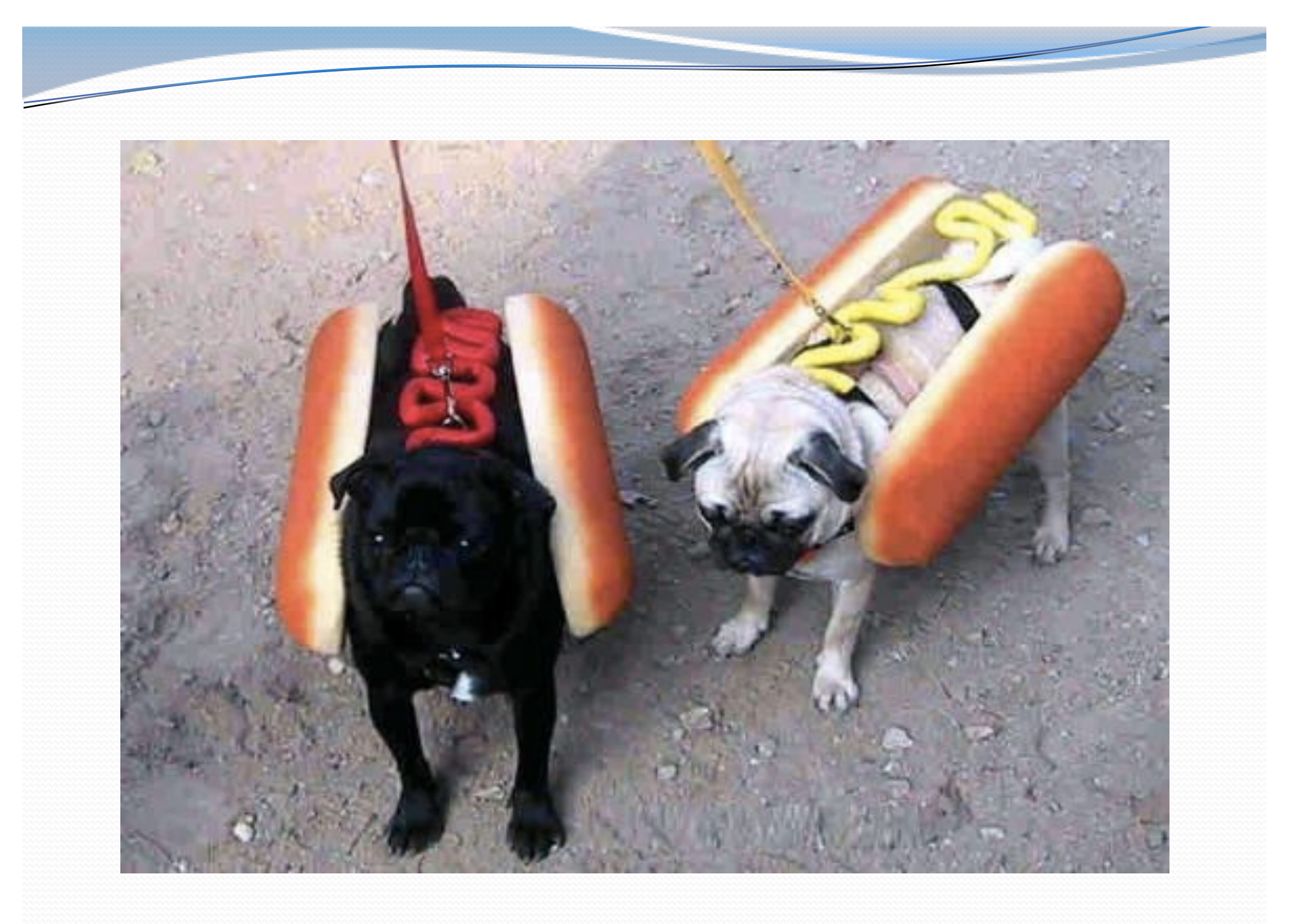

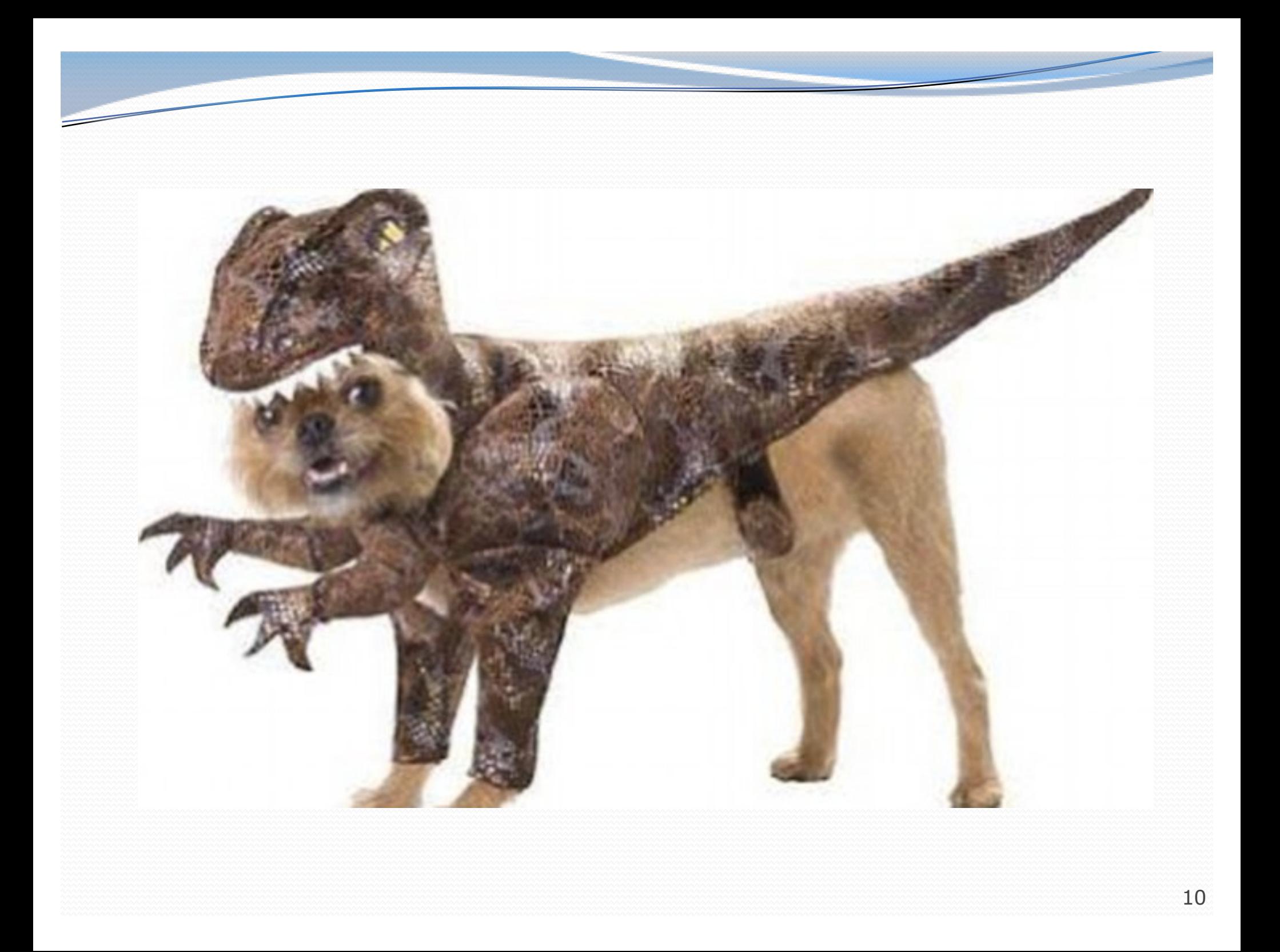

## Exercise: Dice roll sum

• Write a method diceSum similar to diceRoll, but it also accepts a desired sum and prints only arrangements that add up to exactly that sum.

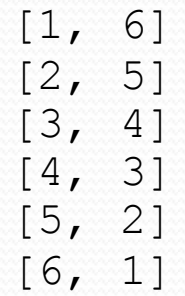

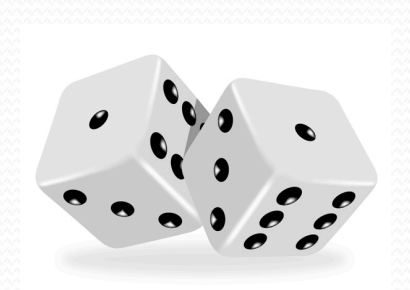

diceSum(2, 7); diceSum(3, 7);

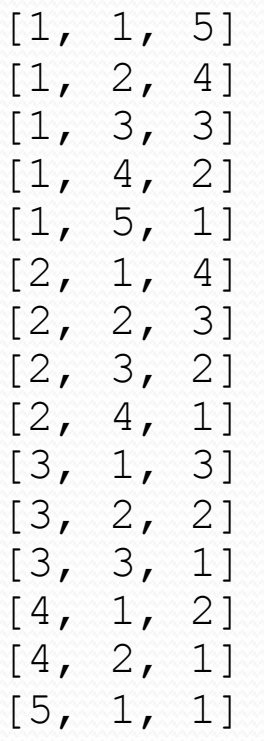

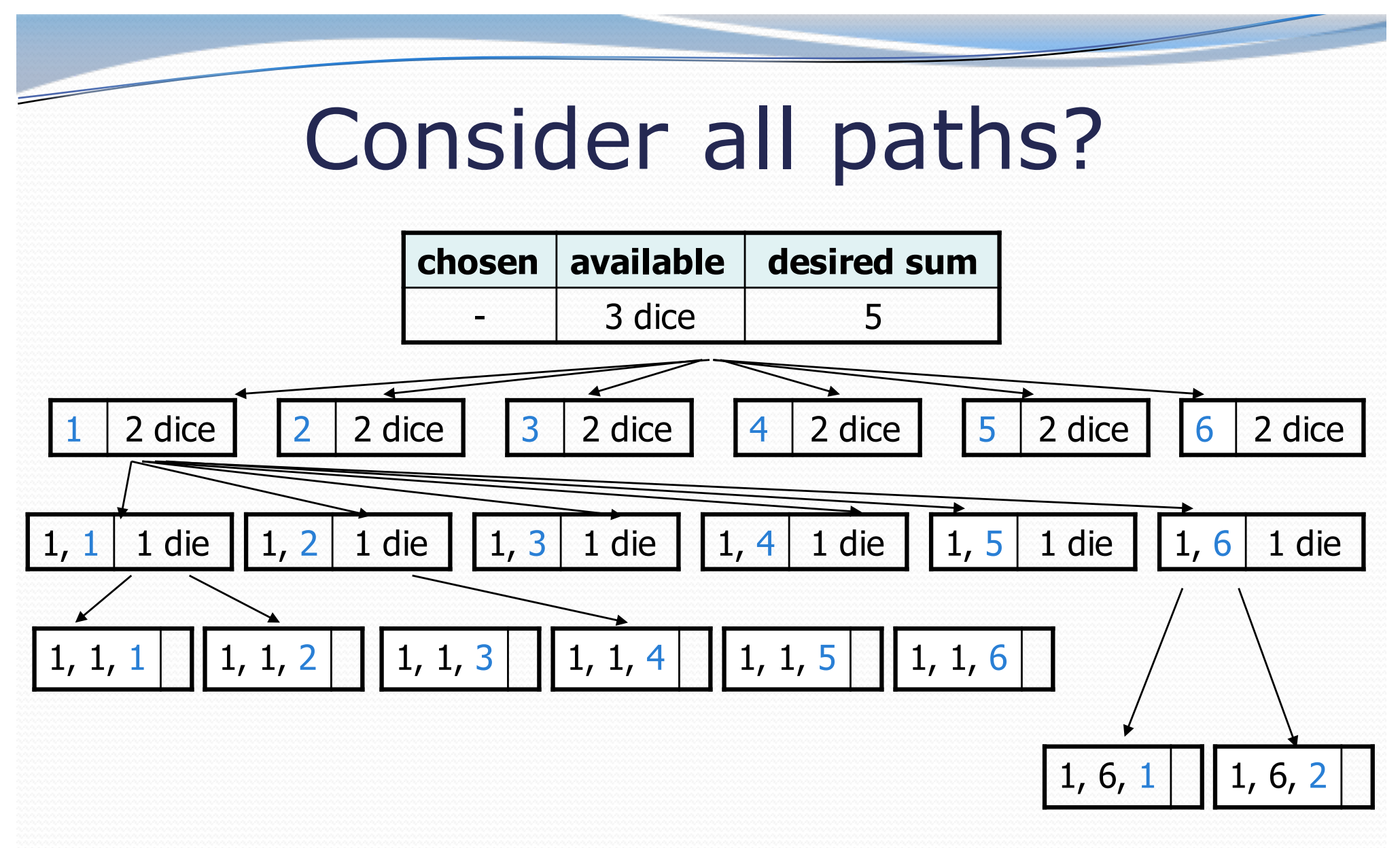

...

## **Optimizations**

- We need not visit every branch of the decision tree.
	- Some branches are clearly not going to lead to success.
	- We can preemptively stop, or **prune**, these branches.
- Inefficiencies in our dice sum algorithm:
	- Sometimes the current sum is already too high.
		- (Even rolling 1 for all remaining dice would exceed the sum.)
	- Sometimes the current sum is already too low.
		- (Even rolling 6 for all remaining dice would not reach the sum.)
	- When finished, the code must compute the sum every time.
		- $(1+1+1=..., 1+1+2=..., 1+1+3=..., 1+1+4=...,...)$

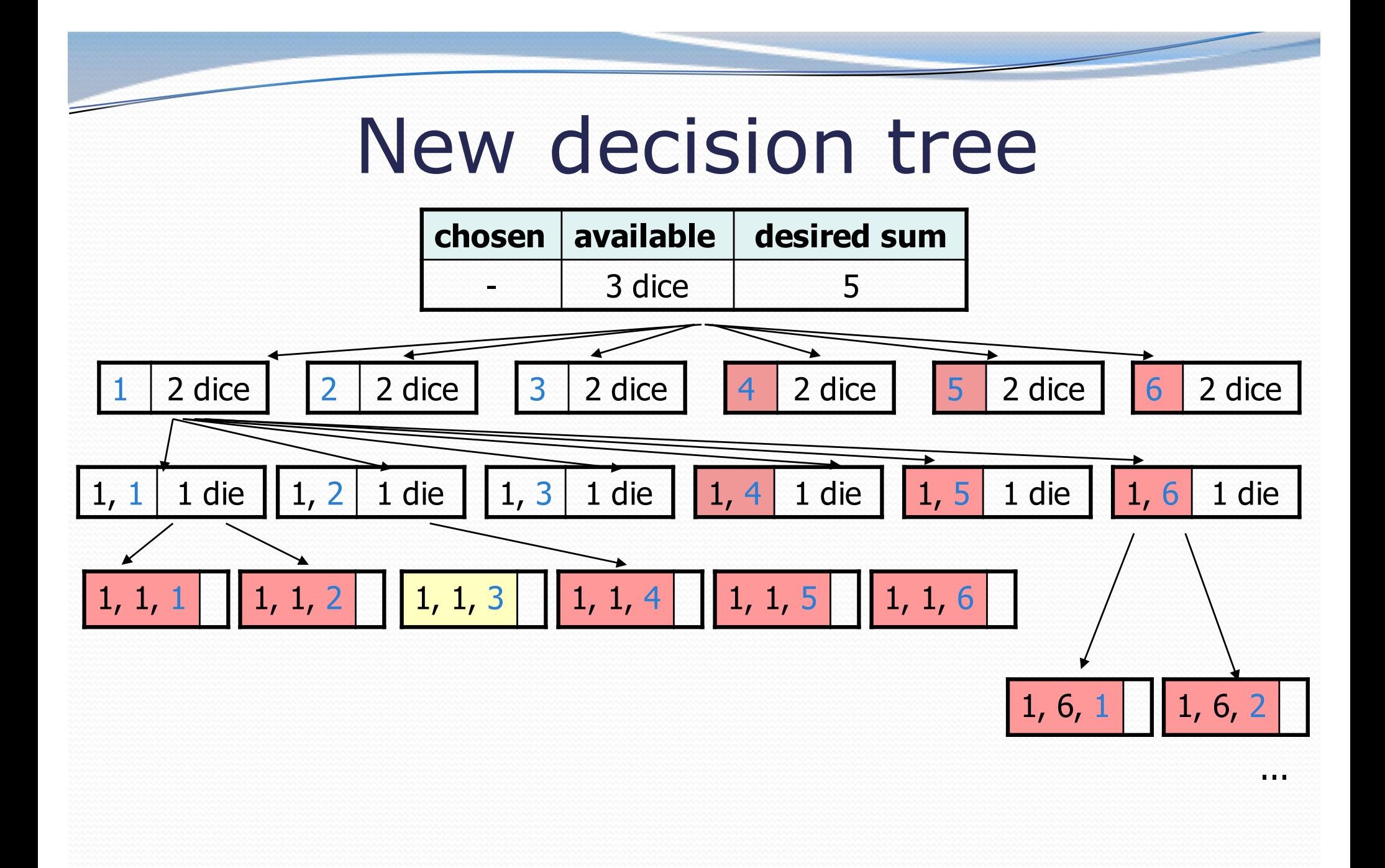

## Backtracking

- **backtracking**: Finding solution(s) by trying partial solutions and then abandoning them if they are not suitable.
	- a "brute force" algorithmic technique (tries all paths)
	- often implemented recursively

Applications:

- producing all permutations of a set of values
- parsing languages
- games: anagrams, crosswords, word jumbles, 8 queens
- combinatorics and logic programming

# Backtracking algorithms

*A general pseudo-code algorithm for backtracking problems:*

#### Explore(**choices**):

- if there are no more **choices** to make: stop.
- else:
	- Make a single choice **C**.
	- Explore the remaining **choices**.
	- Un-make choice **C**, if necessary. (backtrack!)

## Exercise solution, improved

```
public static void diceSum(int dice, int desiredSum) {
    List<Integer> chosen = new ArrayList<Integer>();
    diceSum2(dice, desiredSum, chosen, 0);
}
private static void diceSum(int dice, int desiredSum,
                 List<Integer> chosen, int sumSoFar) {
    if (dice == 0) {
        if (sumSoFar == desiredSum) {
            System.out.println(chosen);
        }
    } else if (sumSoFar < desiredSum && 
               sumSoFar + 6 * dice >= desiredSum) {
        for (int i = 1; i <= 6; i++) {
            chosen.add(i);
            diceSum(dice - 1, desiredSum, chosen, sumSoFar +
  i);
            chosen.remove(chosen.size() - 1);
        }
    }
}
```
## Backtracking strategies

- When solving a backtracking problem, ask these questions:
	- What are the "choices" in this problem?
		- What is the "base case"? (How do I know when I'm out of choices?)
	- How do I "make" a choice?
		- Do I need to create additional variables to remember my choices?
		- Do I need to modify the values of existing variables?
	- How do I explore the rest of the choices?
		- Do I need to remove the made choice from the list of choices?
	- Once I'm done exploring, what should I do?
	- How do I "un-make" a choice?

## Exercise: Combinations

- Write a method combinations that accepts a string *s* and an integer *k* as parameters and outputs all possible *k*  letter words that can be formed from unique letters in that string. The arrangements may be output in any order.
	- Example: combinations("GOOGLE", 3) outputs the sequence of lines at right.

 To simplify the problem, you may assume that the string *s* contains at least *k* unique characters.

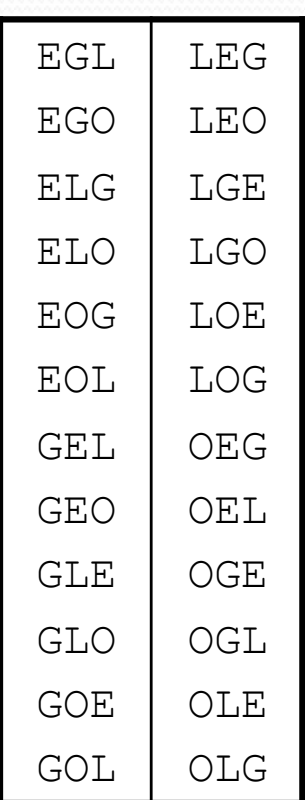

## Initial attempt

```
public static void combinations(String s, int length) {
    combinations(s, "", length);
}
private static void combinations(String s, String chosen, int length) {
    if (length == 0) {
        System.out.println(chosen); // base case: no choices left
    } else {
        for (int i = 0; i < s.length(); i++) {
            String ch = s.substring(i, i + 1);
            if (!chosen.contains(ch)) {
                String rest = s.substring(0, i) + s.substring(i + 1);
                combinations(rest, chosen + ch, length - 1);
            }
        }
    }
}
```
• Problem: Prints same string multiple times.

#### Exercise solution

```
public static void combinations(String s, int length) {
    Set<String> all = new TreeSet<String>();
    combinations(s, "", all, length);
    for (String comb : all) {
        System.out.println(comb);
    }
}
private static void combinations(String s, String chosen,
                                 Set<String> all, int length) {
    if (length == 0) {
        all.add(chosen); // base case: no choices left
    } else {
        for (int i = 0; i < s.length(); i++) {
            String ch = s.substring(i, i + 1);
            if (!chosen.contains(ch)) {
                String rest = s.substring(0, i) + s.substring(i + 1);combinations(rest, chosen + ch, all, length - 1);
            }
        }
    }
```
}